*Weeks 7 and 9:XML Data and Query Processing*

> *Semistructured Data, HTML XML and DTDsXPath, XQuery*

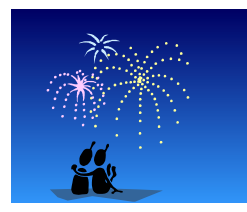

*CSC343 -- Introduction to Databases*

# *HTML: HyperText Markup Language*

- Andrivation: Exchange data on the Internet; documents are published by servers and are presented by clients (browsers).
- $\rightarrow$ HTML was created by Tim Berners-Lee and Robert Caillau at CERN in 1991; they wanted to keep track of experimental data.
- → HTML describes only the **logical structure** of documents:
	- $\checkmark$  browsers are free to interpret markup tags as they please;
	- *XML -- 3* $\checkmark$  the document even makes sense if the tags are ignored.

*XML -- 1*

# *Hypertext*

- $\rightarrow$ Most human knowledge exists today in document format (books etc.)
- $\rightarrow$ Need technologies that store, and retrieve such *unstructured* data same way as *structured* data!
- ÆFrom text to *hypertext*: add *annotations* (*tags*, *markups*) in a document, to be used for indexing.
- ÆOld idea (Vannevar Bush,*Atlantic Monthly*, 1945) **http://www.theatlantic.com/doc/194507/bush.**
- $\rightarrow$ Markup languages exist since 1970 -- SGML,
- $\rightarrow$  Great tutorial: **http://www.brics.dk/~amoeller/XML/**

*XML -- 2*

1

*CSC343 -- Introduction to Databases*

*CSC343 -- Introduction to Databases*

## *HTML Data*

An HTML document to be displayed on the **Web:**

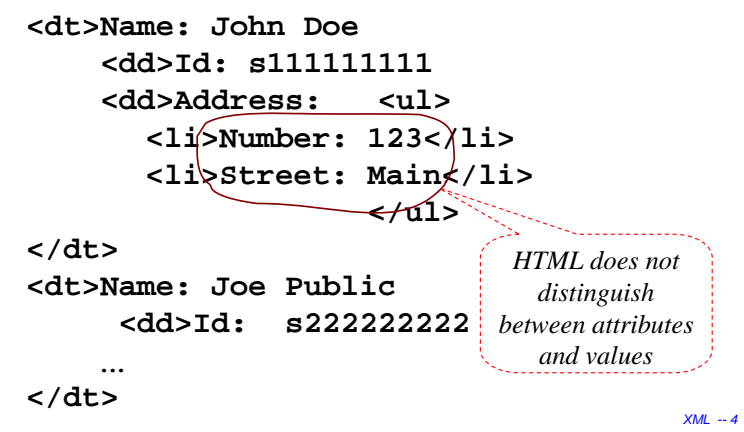

#### *CSC343 -- Introduction to Databases*

## *What's Great About HTML?*

- $\rightarrow$ Many document formats are bulky: author controls precise layout, formatting details stored with content.
- →In comparison, HTML is light-weight: author sacrifices control for compactness, only content and logical structure is represented.
- $\rightarrow$  Sizes of documents containing just the text "Hello" World!":

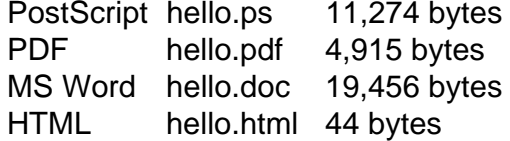

*XML -- 5*

#### *CSC343 -- Introduction to Databases*

## *Cascading Style Sheets (CSS)*

 $\rightarrow$  Specify physical properties (layout) of HTML tags; are (usually) written in separate files; can be shared for many HTML documents.

### $\rightarrow$  There are many advantages:

- $\checkmark$  logical and physical properties may be separated;
- $\checkmark$  document groups can have consistent looks;
- $\checkmark$  the look can easily be changed.

### $\rightarrow$  A CSS stylesheet works by:

- $\checkmark$  allowing >50 properties to be defined for each tag;
- $\checkmark$  definitions for a tag may depend on its context;
- $\checkmark$  undefined properties are inherited;
- $\checkmark$  normal HTML corresponds to default properties.
- $\rightarrow$  Using stylesheets, all tags become logical.

# *From Logical to Physical Structure*

- $\rightarrow$  Originally, HTML described logical structure:
	- $\checkmark$ h2: "this is a header at level 2":
	- $\checkmark$  em: "this text should be emphasized";
	- $\checkmark$ ul: "this is a list of items".
- $\rightarrow$ Quickly, users wanted more control:  $\checkmark$  this header is centered and written in Times-Roman in size 28pt","italicize text";
- $\rightarrow$  The early hack for commercial pages was to make everything a huge image:

HTML hello.html 44 bytes

- GIF hello.gif 32,700 bytes
- $\rightarrow$ HTML developers kept adding layout tags.

*XML -- 6*

*CSC343 -- Introduction to Databases*

## *Why XML?*

- $\rightarrow$ XML is a standard for data exchange that is taking over the World.
- $\rightarrow$  All major database products have been retrofitted with facilities to store and construct XML documents.
- $\rightarrow$ There are already database products that are *specifically designed* to work with XML documents rather than relational or objectoriented data.
- $\rightarrow$ XML is closely related to object-oriented and so-called *semistructured* data.

*XML -- 7*

#### *CSC343 -- Introduction to Databases*

## *Semistructured Data*

- $\rightarrow$ To make the HTML student list (earlier example) suitable for machine consumption on the Web, it should have these characteristics:
	- <sup>9</sup>Be *object-like;*
	- 9Be *schema-less* no guarantee it conforms exactly to any schema, but different objects share some commonalities;
	- $\sqrt{2}$ Be **self-describing** some schema-like information, e.g., attribute names, is part of the data itself.
- $\rightarrow$ Data with these characteristics are referred to as *semistructured.*

*XML -- 9*

*CSC343 -- Introduction to Databases*

# *Self-Describing Data*

- $\rightarrow$  Attribute names embedded in the data itself, but are distinguished from values.
- $\rightarrow$  Doesn't need schema to figure out what is what (but schema might be useful nonetheless)

```
(#12345, [ListName: "Students",
Contents:{ [Name: "John Doe",
              Id: "s111111111",
         Address: [Num: 123, 
                    Str: "Main St."] ] ,
            [Name: "Joe Public",
              Id: "s222222222",
         Address:[Num:321,Str:"Pine St."] ] 
 } ] )
```
# *What is Self-Describing Data?*

```
Non-self-describing first (relational, object-oriented):
Data part:
(#123, ["Students", 
  {["John", s111111111, [123,"Main St"]],
   ["Joe", s222222222, [321, "Pine St"]] } ] )
```
### *Schema part***:**

```
PersonList[ ListName: String,
Contents: [ Name: String,Id: String,
```
*Address***: [***Number***: Integer,** *Street***: String] ] ]**

*XML -- 10*

*CSC343 -- Introduction to Databases*

# *XML – The De Facto Standard for Semistructured Data*

- →XML, the eXtensible Markup Language suitable for semistructured data and has become a standard:
	- $\checkmark$  Easy to describe object-like data;
	- $\checkmark$  Self-describing;
	- $\checkmark$  Doesn't require a schema but can use one.
- $\rightarrow$ We will study:
	- $\sqrt{\text{DTDs}}$  an early technique for specifying XML schemas;
	- *XML -- 12*<sup>9</sup>Query and transformation languages – **XPath** and **XQuery**.

#### *CSC343 -- Introduction to Databases*

## *Overview of XML*

- $\rightarrow$  Like HTML, but any number of different tags can be used (up to the document author) – hence extensible.
- $\rightarrow$  Unlike HTML, no semantics behind the tags:
	- $\checkmark$  For instance. HTML's <table>…</table> means: render content as table; in XML doesn't mean anything special;
	- $\checkmark$  Some semantics can be specified using XML Schema (types); some using stylesheets (browser rendering)

### $\rightarrow$  Unlike HTML, XML is intolerant to bugs:

- Browsers will render buggy HTML pages;
- *XML -- 13 XML processors* are not supposed to process buggy XML documents. *XML* --<sup>14</sup><sub>*XML* --<sup>14</sup></sub> *XML* --<sup>14</sup><sub>*XML* --<sup>14</sup></sub> *XML* --14

#### *CSC343 -- Introduction to Databases*

### *Downloading Stylus Studio to your PC*

- 1. Go to the Stylus Studio Web page at http://www.stylusstudio.com/
- 2. From there, navigate to the download page.

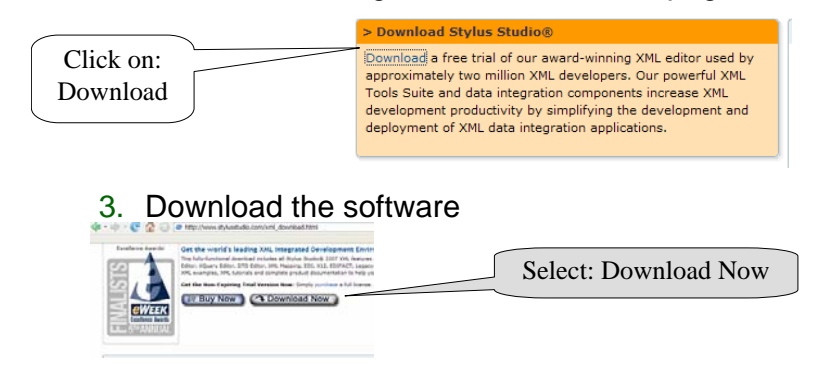

4. Install it on your PC.

# *a brief segway*

- $\rightarrow$  Stylus Studio is a development tool which can be used to create and query XML.
- $\rightarrow$  Data Direct Technologies has allowed us to use it for the duration of this course.
- $\rightarrow$  Take the time to download Stylus Studio to your PC.
- $\rightarrow$ It is a valuable learning tool and can be used to verify your assignments.
- $\rightarrow$ It is fairly easy to do the following slides will guide you through the process.

*CSC343 -- Introduction to Databases*

### *Running Stylus Studio for the first time*

- 1. Click on the Stylus Studio icon.
- 2. The registration screen will appear. Fill in the necessary information.
- 3. You will be required to enter the following registration code:
- **4. You are encouraged to download it early and start using XML. Have fun!!**

4

### *Conceptual View of XML*

- $\rightarrow$ An XML document is (isomorphic to) an ordered, labeled tree.
- Æ*Character data leaf nodes* contain the actual data (text strings); usually, character data nodes must be non-empty and nonadjacent to other character data nodes
- $\rightarrow$  **Elements nodes**, are each labeled with
	- $\sqrt{a}$  name (often called the **element type**), and
	- $\sqrt{a}$  set of **attributes**, each consisting of a name and a value,

and these nodes can have child nodes

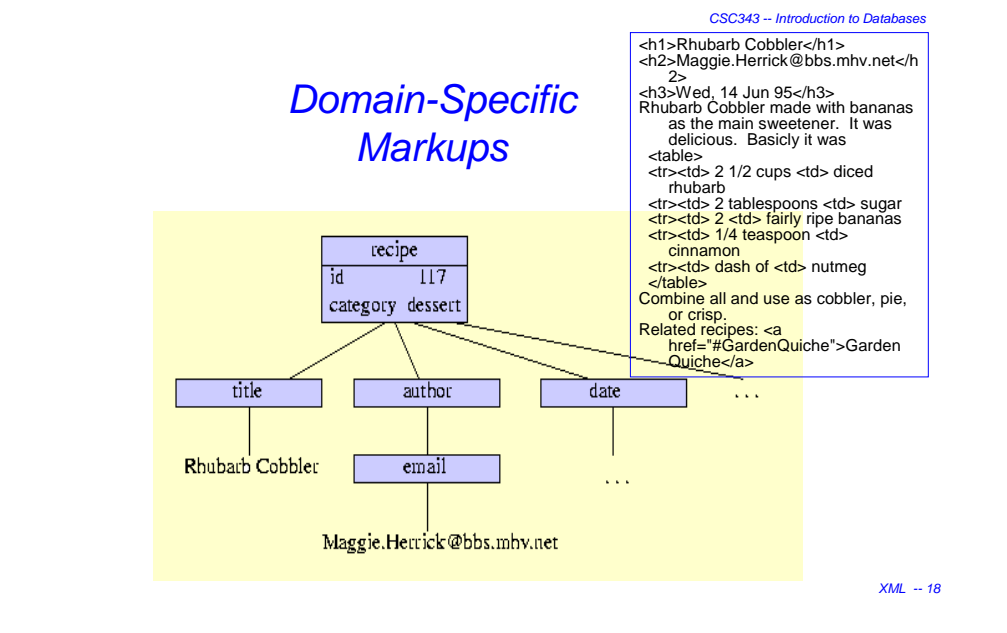

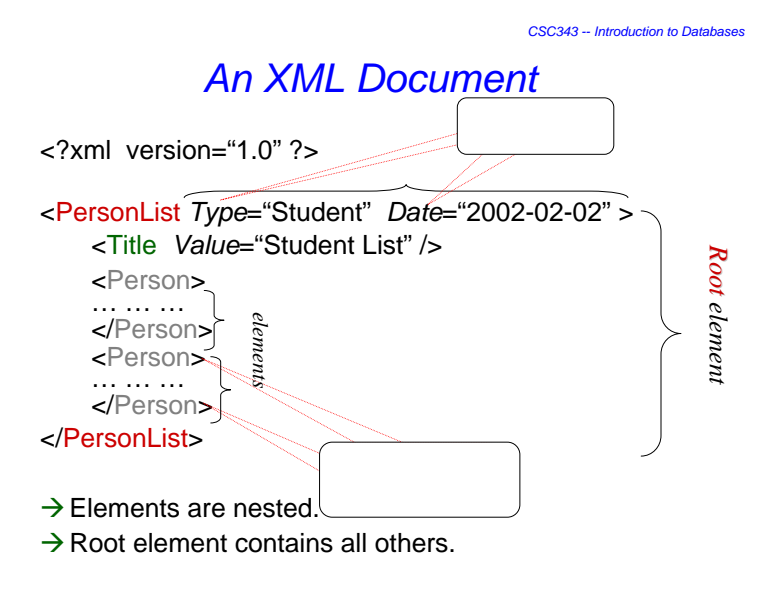

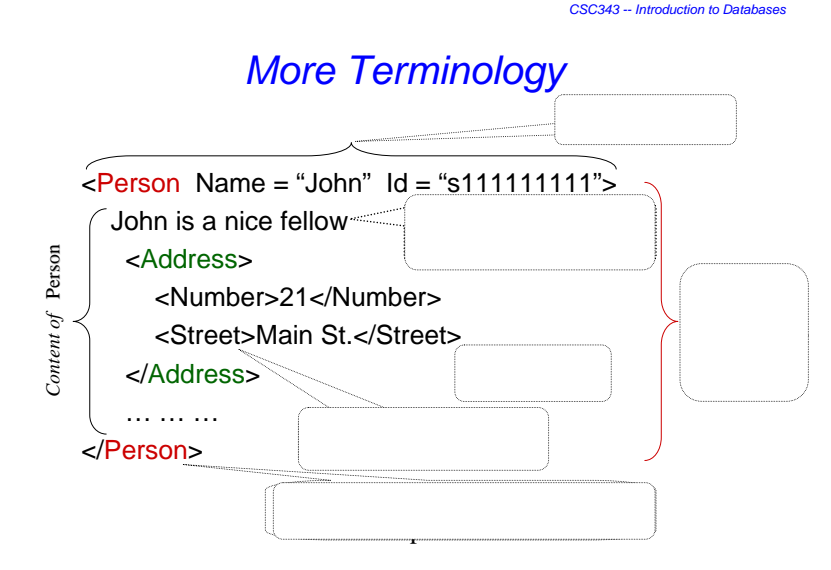

*XML -- 17*

*CSC343 -- Introduction to Databases*

## *Well-formed XML Documents*

- $→$ **Must have a** *root element*.
- $→$ **Every** *opening tag* has a matching *closing tag.*
- $→$ **Elements must be** *properly nested* 
	- <foo><bar></foo></bar> is a no-no
- →An *attribute* name can occur at most once in an opening tag. If it occurs,
	- $\checkmark$  It must have an explicitly specified value (Boolean attrs are not allowed);
	- $\checkmark$  The value must be quoted (with " or ').
- $\rightarrow$ XML processors are not supposed to try and fix illformed documents (unlike HTML browsers).

*XML -- 21*

*XML -- 23*

# *Identifiers and References with Attributes*

An attribute can be declared to have type:

- **→ ID**: unique identifier of an element; if attr1 and attr2 are both of type ID, then it is illegal to have <something attr1="*abc*"> … <somethingelse attr2="*abc*"> within the same document
- → **IDREF**: references a unique element with matching ID attribute; if attr1 has type ID and attr2 has type IDREF then we can have <something attr1="*abc*"> … <somethingelse attr2="*abc*">
- → **IDREFS** a list of references, if attr1 is ID and attr2 is IDREFS, then we can have <something attr1="*abc*"> … <something1 attr1="*cde*">…<something2 attr2="*abc cde*">

*XML -- 22*

*CSC343 -- Introduction to Databases*

#### *CSC343 -- Introduction to DatabasesReport Document with Cross-Refs* <?xml version="1.0" ?> <sup>&</sup>lt;**Report** Date="2002-12-12"> <Students> <Student StudId="s111111111"> <Name><First>John</First><Last>Doe</Last></Name> <Status>U2</Status><CrsTaken CrsCode="CS308" Semester="F1997" /><CrsTaken CrsCode="MAT123" Semester="F1997" /></Student><Student StudId="s666666666"><Name><First>Joe</First><Last>Public</Last></Name> <Status>U3</Status><CrsTaken CrsCode="CS308" Semester="F1994" /> <CrsTaken CrsCode="MAT123" Semester="F1997" /></Student><Student StudId="s987654321"> <Name><First>Bart</First><Last>Simpson</Last></Name> <Status>U4</Status> <CrsTaken CrsCode="CS308" Semester="F1994" /></Student></Students>

…… *continued* … … IDREF

# *Report Document (cont'd.)*

#### <Classes>

#### <Class>

<CrsCode>CS308</CrsCode> <Semester>F1994</Semester><ClassRoster Members="s666666666 s987654321" /></Class><Class><CrsCode>CS308</CrsCode> <Semester>F1997</Semester><ClassRoster Members="s111111111" /></Class><Class><CrsCode>MAT123</CrsCode> <Semester>F1997</Semester><ClassRoster Members="s111111111 s666666666" /></Class></Classes>…… *continued* … …

#### *CSC343 -- Introduction to Databases*

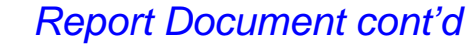

<Courses><Course CrsCode = "CS308" <sup>&</sup>gt; <CrsName>Market Analysis</CrsName> </Course><Course CrsCode = "MAT123" <sup>&</sup>gt;<CrsName>Market Analysis</CrsName>

</Course>

### </Courses>

</**Report**<sup>&</sup>gt;

## *XML Namespaces*

- $\rightarrow$  A mechanism to prevent name clashes, like scoping rules.
- $\rightarrow$ Namespace declaration
	- <sup>9</sup>*Namespace* a symbol, typically a URL;
	- 9*Prefix –* an abbreviation of the namespace;
	- $\checkmark$  Actual name (element or attribute) *prefix*:*name*
	- $\checkmark$  Declarations/prefixes behave like a begin/end.

*XML -- 25 XML -- 26 CSC343 -- Introduction to DatabasesExample* <item xmlns = http://www.acmeinc.com/jp#supplies xmlns:toy <sup>=</sup>"http://www.acmeinc.com/jp#toys"> <name>backpack</name> <feature><toy:item><toy:name>cyberpet</toy:name> </toy:item> </feature></item>*reserved keyword* Defaultnamespace *toy namespace CSC343 -- Introduction to DatabasesMore Namespaces*  $\rightarrow$  Scopes of declarations are color-coded: <item xmlns="http://www.foo.org/abc" xmlns:cde="http://www.bar.com/cde"> <name>…</name> <feature><cde:item><cde:name>…</cde:name></cde:item> </feature><item xmlns="http://www.foobar.org/" xmlns:cde="http://www.foobar.org/cde" <sup>&</sup>gt; <name>…</name><cde:name>…</cde:name></item></item>*New default; overshadows old default Redeclaration of*  cde*; overshadows old declaration*

7

#### *CSC343 -- Introduction to Databases*

## *Namespaces (cont'd)*

- Æxmlns="http://foo.com/bar" *doesn't* mean there is a document at this URL: using URLs is just a convention; a namespace is just an identifier.
- $\rightarrow$ Namespaces aren't part of XML 1.0, but all XML processors understand this feature now
- $\rightarrow$  A number of prefixes have become "standard" and some XML processors might understand them without any declaration. E.g.,
	- $\checkmark$ xs for http://www.w3.org/2001/XMLSchema
	- $\checkmark$ xsl for http://www.w3.org/1999/XSL/Transform  $\checkmark$ Ftc.

*XML -- 29*

*CSC343 -- Introduction to Databases*

# *Document Type Definition (DTD)*

- ÆA *DTD* is a grammar specification for an XML document – you can think of it as a schema.
- $\rightarrow$ DTDs are optional don't need to be specified; if specified, a DTD can be part of the document (at the top); or it can be given as a URL
- $\rightarrow$  A document that conforms (i.e., parses) w.r.t. its DTD is said to be *valid*.
- →XML processors are **not required to check** *validity*, even if DTD is specified; but they are required to test well-formedness.

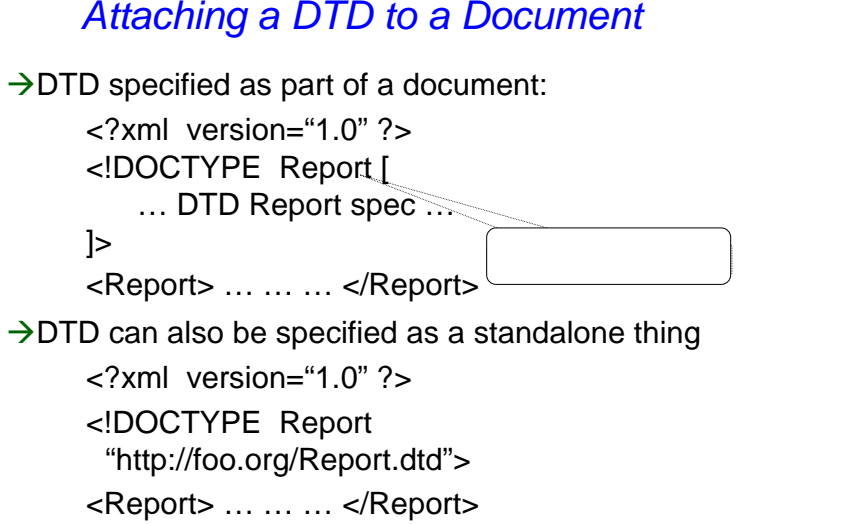

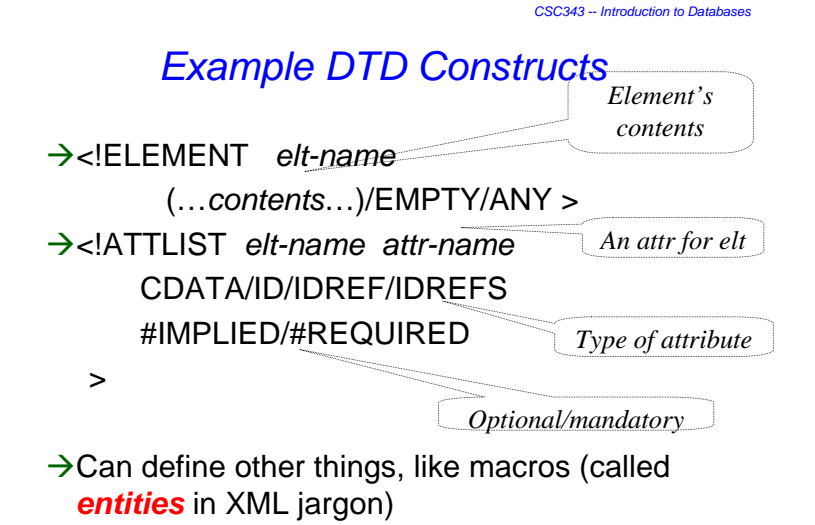

## *DTD Language*

### Æ*<!DOCTYPE root-element [ doctype-*

*declaration... ]>* — determines name of root element and contains document type declarations

### Æ*<!ELEMENT element-name content-model>* —

associates a content model to every element

### $\rightarrow$  Content models:

- 9**EMPTY:** no content is allowed
- 9**ANY:** any content is allowed
- <sup>9</sup>**(#PCDATA|element-name|...)\*:** "mixed content", arbitrary sequence of character data and listed elements;
- *XML -- 33* $\checkmark$  Deterministic regular expression (cont'd).  $\frac{1}{2}$  *XML --*  $\frac{34}{2}$

# *DTD Language: Regular Expressions*

## $→$ **Deterministic regular expression over**

### **element names**: sequence of elements

matching the expression

- + choice: (...|...|...)
- + sequence: (...,...,...)
- + optional: ...?
- + zero or more: ...\*
- + one or more: ...+

#### *CSC343 -- Introduction to Databases*

# *DTD Language: Attributes*

### Æ**<!ATTLIST element-name attr-name attr-type attr-default ...>** — declares which attributes

are allowed or required in which elements

### $\rightarrow$ Attribute types:

- $\checkmark$  CDATA: any value is allowed (the default)
- <sup>9</sup>**(value|...):** enumeration of allowed values
- <sup>9</sup>**ID, IDREF, IDREFS**: ID attribute values must be unique (contain "element identity"), IDREF attribute values must match some ID (reference to an element)
- $\checkmark$ ENTITY, ENTITIES, NMTOKEN, NMTOKENS, NOTATION: just forget these...

### *CSC343 -- Introduction to DatabasesDTD Language: Attribute Defaults*

- $\rightarrow$ **#REQUIRED:** the attribute must be explicitly provided.
- →**#IMPLIED**: attribute is optional, no default provided.
- → "value": if not explicitly provided, this value is inserted by default.
- →**#FIXED** "value": as above, but only this value is allowed.

9

## *DTD Example*

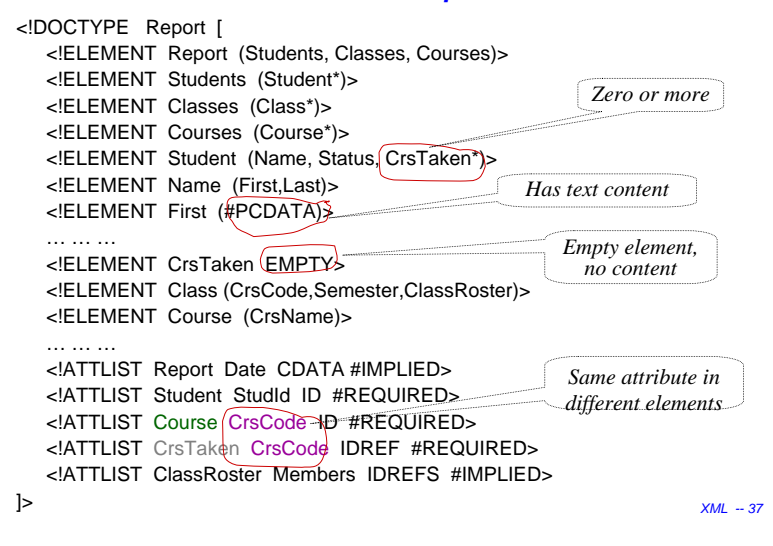

<!ELEMENT collection (description,recipe\*)> <!ELEMENT description ANY> <!ELEMENT recipe (title, ingredient\*, preparation, comment?, nutrition)> <!ELEMENT title (#PCDATA)> <!ELEMENT ingredient (ingredient\*,preparation)?> <!ATTLIST ingredient name CDATA #REQUIRED amount CDATA #IMPLIEDunit CDATA #IMPLIED><!ELEMENT preparation (step\*)> <!ELEMENT step (#PCDATA)> <!ELEMENT comment (#PCDATA)> <!ELEMENT nutrition EMPTY><!ATTLIST nutrition protein CDATA #REQUIRED carbohydrates CDATA #REQUIRED fat CDATA #REQUIREDcalories CDATA #REQUIREDalcohol CDATA #IMPLIED>

*Another Example*

**CSC343 -- Introduction to Database** 

*XML -- 38*

*CSC343 -- Introduction to Databases*

*CSC343 -- Introduction to Databases*

# *Limitations of DTDs*

- $\rightarrow$  Don't understand namespaces.
- $\rightarrow$  Very limited assortment of data types (just strings).
- $\rightarrow$  Very weak wrt consistency constraints (ID/IDREF/ IDREFS only).
- $\rightarrow$  Can't express unordered contents conveniently.
- $\rightarrow$  All element names are global: can't have one Name type for people and another for companies, e.g.,

<!ELEMENT Name (Last, First)> <!ELEMENT Name (#PCDATA)>

can't be in the same DTD

*XML -- 39XML -- 40*

# *XML Schema*

- $\rightarrow$  Proposed in order to rectify drawbacks of DTDs.
- $\rightarrow$ Advantages:
	- $\checkmark$  Integrated with namespaces;
	- $\checkmark$  Many built-in types;
	- $\checkmark$  User-defined types;
	- $\checkmark$  Has local element names;
	- $\checkmark$  Powerful key and referential constraints.
- $\rightarrow$  Disadvantages: Unwieldy, much more complex than DTDs

*CSC343 -- Introduction to Databases*

# *XML Query Languages*

- Æ**XPath** core query language. Very limited, a glorified selection operator. Very useful, though: used in XML Schema, XSLT, XQuery, many other XML standards.
- $\rightarrow$ XSLT a functional document transformation language. Very powerful, *very* complicated.
- $\rightarrow$ **XQuery** − W3C standard. Very powerful, fairly intuitive, SQL-style
- $\rightarrow$ SQL/XML attempt to marry SQL and XML, part of SQL:2003

# *Why Query XML?*

- $\rightarrow$  Need to extract parts of XML documents.
- $\rightarrow$ Need to transform documents into different forms.
- $\rightarrow$ Need to relate join parts of the same or different documents.

*XML -- 42*

*CSC343 -- Introduction to Databases*

*XML -- 41*

## *XPath*

- $\rightarrow$ Analogous to path expressions in objectoriented languages (e.g., OQL).
- $\rightarrow$  Extends path expressions with query facility.
- $\rightarrow$  XPath views an XML document as a tree
	- √ Root of the tree is a *new* node, which doesn't correspond to anything in the document
	- $\checkmark$  Internal nodes are elements;
	- $\checkmark$  Leaves are either
		- Attributes, Text nodes, Comments;
		- Or other things that we won't discuss (e.g., processing instructions, …)

*CSC343 -- Introduction to Databases*

## *XPath Document Tree*

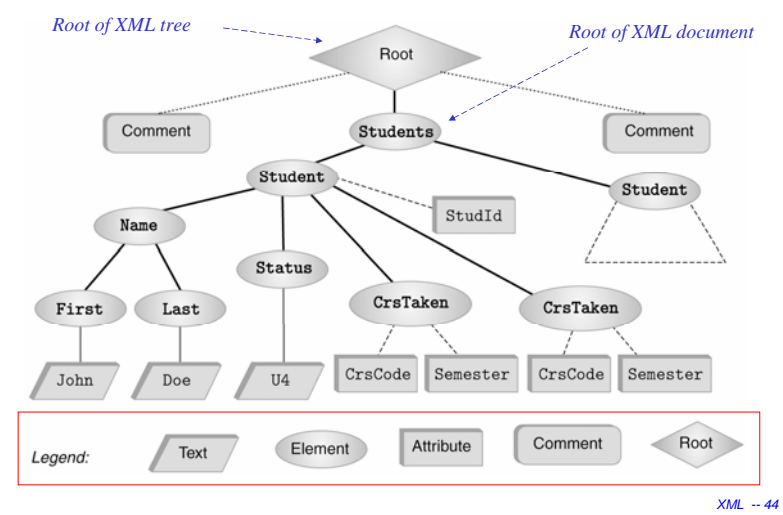

## *…and Corresponding Document…*

 $\rightarrow$  A fragment of the report document used earlier:

```
<?xml version="1.0" ?><!-- Some comment --><Students><Student StudId="111111111" ><Name><First>John</First><Last>Doe</Last></Name><Status>U2</Status><CrsTaken CrsCode="CS308" Semester="F1997" /><CrsTaken CrsCode="MAT123" Semester="F1997" /></Student><Student StudId="987654321" ><Name><First>Bart</First><Last>Simpson</Last></Name>
       <Status>U4</Status><CrsTaken CrsCode="CS308" Semester="F1994" /></Student></Students>
<!-- Some other comment -->
```
*XML -- 45*

*CSC343 -- Introduction to Databases*

# *XPath Basics*

- $\rightarrow$ An XPath expression takes a document tree as input and returns a multi-set of nodes of the tree.
- **→ Expressions that** *start* **with / are** *absolute path expressions expressions*
	- $\checkmark$ Expression **/** returns root node of XPath tree;
	- √/Students/Student returns all Studentelements that are children of Students elements, which in turn must be children of the root:
	- $\checkmark$  /Student returns empty set (no such children at root).
- $\rightarrow$ The basic idea here is similar to that of directory paths. *XML -- <sup>48</sup>*

# *Terminology*

- $\rightarrow$  *Parent*/c*hild* nodes, as usual.
- $\rightarrow$ Child nodes (that are of interest to us) are of types *text*, *element*, *attribute*.
- Æ*Ancestor/descendant* nodes as usual in trees.

*XML -- 46*

*CSC343 -- Introduction to Databases*

## *More XPath Basics*

- **→ Current** (or *context* node) exists during the evaluation of XPath expressions (and in other XML query languages)
- $\rightarrow$  . denotes the current node; .. denotes the parent
	- $\blacksquare$  foo/bar returns all bar-elements that are children of foo nodes, which in turn are children of the current node;
	- ./foo/bar same; /foo/bar
	- $\blacksquare$  ../abc/cde all cde e-children of abc echildren of the *parent* of the current node.
- $→$ **Expressions that don't start with / are relative** (to the current node).

*CSC343 -- Introduction to Databases*

# *Attributes, Text, etc.*

*Denotes an attribute*

- $\rightarrow$ /Students/Student/@StudentId returns all StudentId a-children of Student, which are echildren of Students, which are children of the root.
- $\rightarrow$ /Students/Student/Name/Last/text() returns all t-children of Last e-children of …
- $\rightarrow$ XPath provides means to select other document components as well.

*XML -- 49*

# *Basic Idea and Semantics*

- $\rightarrow$  An XPath expression is: locationStep1/locationStep2/...
- **→ Location step: Axis::nodeSelector[predicate]**
- $→$  Navigation *axis*:
	- <sup>9</sup>*child, parent* have seen;
	- 9*ancestor, descendant, ancestor-or-self, descendantor-self* – will see later; This is called *full* (rather

 $\checkmark$  some other -- will see later. than abbreviated) syntax.

- **→ Node selector:** node name or wildcard; e.g.,
	- $\checkmark$  ./child::Student (we used ./Student, which is an abbreviation)
	- $\checkmark$  ./child::\* any e-child (abbreviation: ./\*)
- **→ Predicate:** a selection condition; e.g.,
	- Students/Student[CourseTaken/@CrsCode = "CSC343"]

*XML -- 50*

*CSC343 -- Introduction to Databases*

*CSC343 -- Introduction to Databases Complete Set of Axes*

- Æ**Child** the children of the context node
- Æ**Descendants** all descendants (children+);
- $\rightarrow$  **Parent** the parent (empty if at the root)
- Æ**Ancestor** all ancestors from the parent to the root
- $\rightarrow$  **Following-sibling** siblings to the right
- $\rightarrow$ **Preceding-sibling** siblings to the left
- $\rightarrow$ **Following** all following nodes in the document, excluding descendants
- $\rightarrow$ **Preceding** all preceding nodes in the document, excluding ancestors
- **→Attribute** the attributes of the context node
- $→$ **Namespace** namespace declarations in context node
- $\rightarrow$  Self the context node itself
- $\rightarrow$ **descendant-or-self** the union of descendant and self
- *XML -- 51* $\rightarrow$ **ancestor-or-self** — the union of ancestor and self

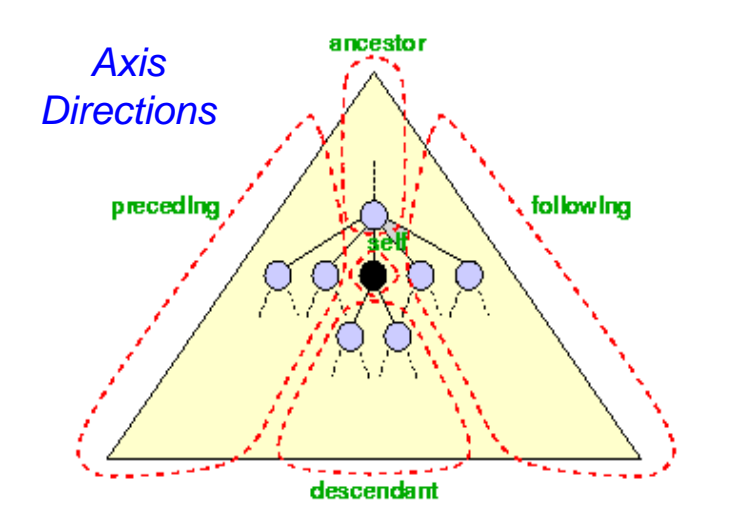

#### *CSC343 -- Introduction to Databases*

# *Node Tests*

- $\rightarrow$  Testing by node type:
	- $\checkmark$  text() chardata node;
	- $\checkmark$  comment() comment node;
	- $\checkmark$  processing-instruction() processing instruction node;
	- $\checkmark$  node() any node (not including attributes and namespace declarations);

### $\rightarrow$  Testing by node name:

 $\checkmark$  Name — nodes with that name

 $\checkmark^*$  — any node

*XML -- 53*

*CSC343 -- Introduction to Databases*

# *XPath Semantics*

The meaning of the expression *locStep1/locStep2/...* is the set of all document nodes obtained as follows:

- $\checkmark$  Find all nodes reachable by locStep1 from the current node;
- $\checkmark$  For each node *N* in the result, find all nodes reachable from *N* by locStep2; take the union of all these nodes;
- $\checkmark$  For each node in the result, find all nodes reachable by locStep3, etc.;
- *XML -- 55* $\checkmark$  The value of the path expression on a document is the set of all document nodes found after processing the last location step in the  $\mathsf{expression.}$   $\blacksquare$   $\blacksquare$

# *Essential Predicates*

- $\rightarrow$  [attribute::name="flour"]: test equality of an attribute
- $\rightarrow$  [attribute::name!="flour"]: test inequality of an attribute
- $\rightarrow$  [attribute::amount='0.5' and attribute::unit='cup']: test two things at once (also or)
- $\rightarrow$ [position()=2]: test position among siblings
- $\rightarrow$  [attribute:: amount<'0.5']: a syntax error
- $\rightarrow$  [attribute:: amount<'0.5']: a useless test of lexicographical order
- $\rightarrow$ [number(attribute::amount)<number('0.5')]: what you meant to write instead!

**An entire location path** may be used as a predicate

- $\rightarrow$  [attribute:: amount]: the node has an amount attribute
- *XML -- 54* $\rightarrow$  [descendant::ingredient]: the node has a nested ingredient

*CSC343 -- Introduction to Databases*

# *…More Generally…*

- $\rightarrow$  locationStep1/locationStep2/ ... means:
	- $\checkmark$  Find all nodes specified by locationStep1
	- $\sqrt{2}$  For each such node N:
		- Find all nodes specified by locationStep2 using N as the current node
		- Take union
	- $\checkmark$  For each node returned by locationStep2 do the same using locationStep3, …
- $\rightarrow$ locationStep = axis::node[predicate]
	- $\checkmark$  Find all nodes specified by axis::node
	- $\checkmark$  Select only those that satisfy predicate

# *More Navigational Primitives*

 $→$  Second CrsTaken *child of first Student child of Students* :

/Students/Student[1]/CrsTaken[2]

→ All last CourseTaken elements within each *Student element*:

/Students/Student/CrsTaken[last()]

Æ*All href attributes in cite elements in the first 5 sections of an article document*:

child::section[position()<6] / descendant::cite / attribute::href

*XML -- 57*

*CSC343 -- Introduction to Databases*

## *Selection Predicates*

 $\rightarrow$  Recall: Location step = Axis::nodeSelector[predicate]  $\rightarrow$ Predicate:

- $\sqrt{X}$ Path expression = const | built-in function | XPath expression (equality predicate);
- $\checkmark$  XPath expression (returns false if result is empty);
- $\checkmark$  built-in predicate;
- $\checkmark$  a Boolean combination thereof;
- $\rightarrow$ Axis::nodeSelector[predicate] ⊂ Axis::nodeSelector but contains only the nodes that satisfy predicate.
- $\rightarrow$ Built-in predicates include ones for string matching, set manipulation, etc. Built-in function include large assortment of functions for string manipulation, aggregation, etc.

*XML -- 59*

- $\rightarrow$  Wildcards are useful for unknown document structures.
- $\rightarrow$ The // wildcard descends down any number of levels (including 0):
	- √ //CrsTaken all CrsTaken nodes under the root;
	- $\checkmark$  Students//@Name all Name attribute nodes under the elements Students, who are children *under the current node*.
- → Note: ./Last and Last are same; but .//Last and //Last are *different.*
- $\rightarrow$ The \* wildcard:
	- $*$  any element: Student/\*/text()
	- $\bullet$   $\mathcal{Q}^*$  any attribute: Students// $\mathcal{Q}^*$

*XML -- 58*

*CSC343 -- Introduction to Databases*

*CSC343 -- Introduction to Databases*

# *XPath Queries – Examples*

*XML -- 60*Æ*Students who have taken CSC343*://Student[CrsTaken/@CrsCode="CSC343"]  $\rightarrow$  Complex example: //Student[Status="U3" and starts-with(.//Last, "A") and contains(concat(.//@CrsCode), "ESE") and not(.//Last = .//First) ]  $\rightarrow$  Aggregation: sum(), count() //Student[sum(.//@Grade) div count(.//@Grade) > 3.5]

## *XPath Queries cont'd*

 $\rightarrow$  Testing whether a subnode exists:

- $\sqrt{\frac{1}{S}}$ student[CrsTaken/@Grade] students who have a grade (for some course)
- <sup>9</sup>//Student[Name/First or CrsTaken/@Semester or Status/text() = " $U4$ "] – students who have either a first name or have taken a course in some semester or have status U4
- $\rightarrow$ Union operator, |:

 $<$ BOOKS $>$ 

<sup>9</sup>//CrsTaken[@Semester="F2001"] | //Class[Semester="F1990"]

union lets us define *heterogeneous* collections of nodes.

# *XQuery – XML Query Language*

- $\rightarrow$ Integrates XPath with earlier proposed query languages: XQL, XML-QL
- $\rightarrow$  SQL-style, not functional-style
- $\rightarrow$  2004: XQuery 1.0

*XML -- 62*

*CSC343 -- Introduction to Databases*

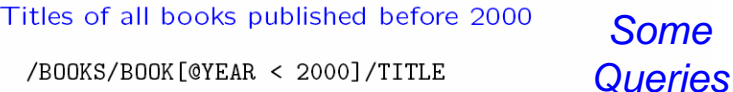

Year and title of all books published before 2000

for \$book in /BOOKS/BOOK where  $$book/QYEAR < 2000$ return <B00K>{ \$book/@YEAR, \$book/TITLE }</B00K>

#### Books grouped by author

```
for $author in distinct(/BOOKS/BOOK/AUTHOR) return
  <AUTHOR NAME="{ $author }">{
    /BOOKS/BOOK [AUTHOR = $author]/TITLE
  }</AUTHOR>
```
*XML -- 64*

# *An Example*

*CSC343 -- Introduction to Databases*

*XML -- 61*

*XML -- 63*

*CSC343 -- Introduction to Databases*

<BOOK YEAR="1999 2003"> <AUTHOR>Abiteboul</AUTHOR> <AUTHOR>Buneman</AUTHOR> <AUTHOR>Suciu</AUTHOR> <TITLE>Data on the Web</TITLE> <REVIEW>A <EM>fine</EM> book.</REVIEW>  $<$ /BOOK> <BOOK YEAR="2002"> <AUTHOR>Buneman</AUTHOR> <TITLE>XML in Scotland</TITLE> <REVIEW><EM>The <EM>best</EM> ever!</EM></REVIEW>  $<$ /BOOK>  $<$ /BOOKS>

## *transcript.xml*

### <Transcripts>

### <Transcript>

<Student StudId="111111111" Name="John Doe" /><CrsTaken CrsCode="CS308" Sem="F97" Gr="B" /><CrsTaken CrsCode="MAT123" Sem="F97" Gr="B" /><CrsTaken CrsCode="EE101" Sem="F1997" Gr="A" /><CrsTaken CrsCode="CS305" Sem="F1995" Gr="A" />

### </Transcript>

### <Transcript>

<Student StudId="987654321" Name="Bart Simpson" /> <CrsTaken CrsCode="CS305" Sem="F1995" Gr="C" /><CrsTaken CrsCode="CS308" Sem="F1994" Gr="B" /></Transcript>

*XQuery Basics*

FOR *variable declarations*

(: *students who took MAT123* :)

WHERE *condition*RETURN *document*

… … *cont'd* … …

*XML -- 65*

*CSC343 -- Introduction to Databases*

*comment comment*

*XQuery expression*

*See next slide*

# *transcript.xml (cont'd)*

### <Transcript>

<Student StudId="123454321" Name="Joe Blow" />

<CrsTaken CrsCode="CS315" Sem="S97" Gr="A" />

<CrsTaken CrsCode="CS305" Sem="S96" Gr="A" />

<CrsTaken CrsCode="MAT123" Sem="S96" Gr="C" />

#### </Transcript> <Transcript>

<Student StudId="023456789" Name="Homer Simpson" />

<CrsTaken CrsCode="EE101" Sem="F1995" Gr="B" /><CrsTaken CrsCode="CS305" Sem="S1996" Gr="A" /></Transcript>

</Transcripts>

*XML -- 66*

*CSC343 -- Introduction to Databases*

CSC343 -- *Introduction to Databas* 

# *XQuery Basics (cont'd)*

 $\rightarrow$  Previous query doesn't produce a well-formed XML document; the following does: <StudentList>{ *Query inside XML*

FOR \$t IN doc("transcript.xml")//Transcript WHERE \$t/CrsTaken/@CrsCode = "MAT123" RETURN \$t/Student

### </StudentList>

}

 $\rightarrow$  FOR binds \$t to Transcript elements one by one, filters using WHERE, then places Student-children as  $e$ children of StudentList using RETURN.

### doc("http://uoft.edu/transcript.xml")//Transcript WHERE \$t/CrsTaken/@CrsCode = "MAT123" RETURN \$t/Student

FOR \$t IN

 $\rightarrow$  General structure:

### $\rightarrow$  Result:

 $\rightarrow$  Example:

<Student StudId="111111111" Name="John Doe" /><Student StudId="123454321" Name="Joe Blow" />

*CSC343 -- Introduction to Databases*

# *Doc Restructuring with XQuery*

Æ*Reconstruct lists of students taking each class using the* Transcript *records*:

FOR \$c IN distinct(doc("transcript.xml")//CrsTaken) RETURN

<ClassRoster CrsCode={\$c/@CrsCode} Sem={\$c/@Sem}>

{ FOR \$t IN doc("transcript.xml")//Transcript WHERE \$t/CrsTaken/[@CrsCode = \$c/@CrsCode and  $@$ Semester =  $c/@$ Seml RETURN \$t/Student ORDER BY \$t/Student/@StudId} </ClassRoster>ORDER BY \$c/@CrsCode

*XML -- 69*

*CSC343 -- Introduction to Databases*

*Document on next slide*

# *Document Restructuring (cont'd)*

 $→$ **Solution: instead of** 

FOR \$c IN

distinct(doc("transcript.xml")//CrsTaken) *use*

FOR \$c IN doc("classes.xml")//Class

where classes.xml lists course offerings (course code/semester) *explicitly* (no need to extract them from transcript records).

 $\rightarrow$ Then \$c is bound to each class exactly once, so each class roster will be output exactly once.

*XML -- 71*

# *Document Restructuring (cont'd)*

- → Output elements have the form:
- <ClassRoster CrsCode="CS305" Sem="F1995" > <Student StudId="111111111" Name="John Doe" /> <Student StudId="987654321" Name="Bart Simpson" /> </ClassRoster>
- Æ*Problem*: the above element *will be output twice* once when \$c is bound to John Doe's
- <CrsTaken CrsCode="CS305" Sem="F1995" Grade="A" />and once when it is bound <u>to</u> Bart Simpson's
- <CrsTaken CrsCode="CS305" Sem="F1995" Grade="C" />
- **→ Note:** grades are different distinct() won't eliminate transcript records that refer to same class!

*XML -- 70*

#### *CSC343 -- Introduction to Databases*

## *http://uoft.edu/classes.xml*

#### <Classes>

<Class CrsCode="CS308" Semester="F1997" <sup>&</sup>gt;<CrsName>SE</CrsName> <Instructor>Adrian Jones</Instructor></Class><Class CrsCode="CS305" Semester="F1995" <sup>&</sup>gt;<CrsName>Databases</CrsName> <Instructor>Mary Doe</Instructor> </Class><Class CrsCode="CS315" Semester="S1997" <sup>&</sup>gt;<CrsName>TP</CrsName> <Instructor>John Smyth</lnstructor> </Class><Class CrsCode="MAR123" Semester="F1997" <sup>&</sup>gt;<CrsName>Algebra</CrsName> <Instructor>Ann White</lnstructor> </Class></Classes>

# *Document Restructuring (cont'd)*

 $\rightarrow$  *More problems*: the previous query will list classes with no students. Reformulation that avoids this:FOR \$c IN doc("classes.xml")//Class WHERE doc("transcripts.xml") //CrsTaken[@CrsCode = \$c/@CrsCode *and* @Sem = \$c/@Sem] RETURN <ClassRoster CrsCode = {\$c/@CrsCode} Sem= {\$c/@Sem}> **{** FOR \$t IN doc("transcript.xml")//Transcript WHERE \$t/CrsTaken[@CrsCode = \$c/@CrsCode and  $@Sem = $c/@Sem$ RETURN \$t/Student ORDER BY \$t/Student/@StudId **}** </ClassRoster> ORDER BY \$c/@CrsCode *Test that classes aren't empty*

*XML -- 73*

*CSC343 -- Introduction to Databases*

## *Evaluate XQuery Queries — Step 1*

Produce a list of bindings for variables

- → The FOR clause binds each variable to a *list* of nodes specified by an XQuery expression.
- $\rightarrow$ The expression can be:
	- $\checkmark$ An XPath expression;
	- $\checkmark$  An XQuery query;
	- $\checkmark$  A function that returns a list of nodes.

### $\rightarrow$  End result of a FOR clause:

- $\checkmark$  Ordered list of tuples of document nodes;
- $\checkmark$  Each tuple is a binding for the variables in the FOR clause.

*XML -- 75*

# *XQuery Semantics*

- $\rightarrow$ So far the discussion was informal.
- → XQuery *semantics* defines what the expected result of a query is.
- $\rightarrow$  Defined analogously to the semantics of SQL.

*XML -- 74*

*CSC343 -- Introduction to Databases*

## *Step 1 — Example*

- Example (bindings):
- $\rightarrow$  Let FOR declare \$A and \$B
- $\rightarrow$ Bind \$A to document nodes {v,w}; \$B to  $\{X, Y, Z\}$
- $\rightarrow$ Then FOR clause produces the following list of bindings for \$A and \$B:
	- $\sqrt{\frac{2}{3}}$ A/v,  $\frac{2}{3}$ B/x
	- $\sqrt{\frac{2}{3}}$ A/v,  $\frac{2}{3}$ B/v
	- $\sqrt{\frac{2}{3}}$ A/v,  $\frac{2}{3}$ B/z
	- $\checkmark$ \$A/w, \$B/x
	- $\sqrt{\$A/w}$ ,  $\$B/v$
	- $\sqrt{\$A/w, \$B/z}$

*CSC343 -- Introduction to Databases*

## *Evaluate Queries — Step 2*

 $\rightarrow$  Filter bindings via the WHERE clause -- Use each tuple binding to substitute its components for variables; retain those that satisfy WHERE clause.

 $\rightarrow$ Example:

WHERE \$A/CrsTaken/@CrsCode = B/Class/@CrsCode Binding:

\$A/w, where w = <CrsTaken CrsCode="CS308" …/>

 $$B/x$ , where  $x = <$ Class CrsCode="CS308"...  $\ge$ 

Then w/CrsTaken/@CrsCode = x/Class/@CrsCode, so WHERE condition is satisfied & binding retained

*XML -- 77*

*CSC343 -- Introduction to Databases*

## *User-Defined Functions*

 $\rightarrow$  Can define functions, even recursive ones.

- $\rightarrow$  Functions can be called from within an XQuery expression.
- $\rightarrow$  Body of function is an XQuery expression.
- $\rightarrow$ Result of expression is returned; result can be a primitive data type (integer, string), an element, a list of elements, a list of arbitrary document nodes, …

*Evaluate Queries — Step 3*

### $\rightarrow$  Construct result

- $\sqrt{2}$  For each retained tuple of bindings, instantiate the RETURN clause;
- $\checkmark$ This creates a fragment of the output document;
- $\checkmark$  Do this for each retained tuple of bindings in sequence.

*XML -- 78*

*CSC343 -- Introduction to Databases*

# *XQuery Functions: Example*

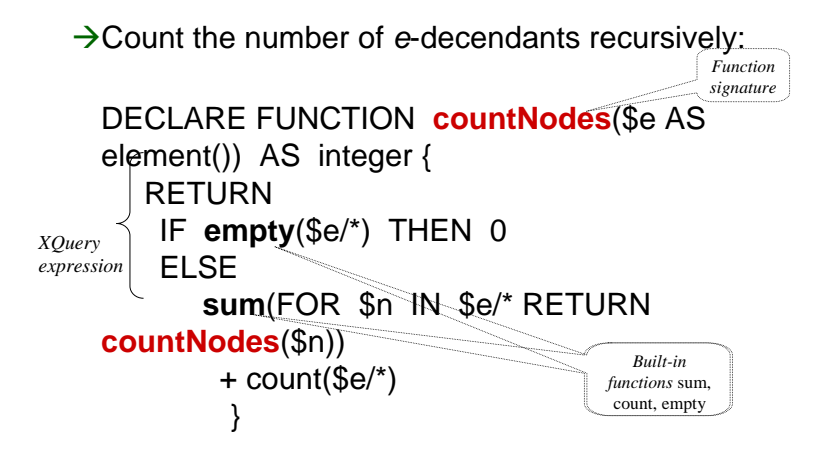

#### *CSC343 -- Introduction to Databases*

*XML -- 81*

# *Grouping and Aggregation*

- $\rightarrow$  Does not use separate grouping operator.
	- $\checkmark$  [OQL does not need one either];
	- $\checkmark$  Subqueries inside RETURN clause obviate this need.
- $\rightarrow$ Uses built-in aggregate functions count, avg, sum, etc. (some borrowed from XPath).

# *Aggregation Example*

- Æ*Produce a list of students along with the number of courses each student took*:
	- FOR \$t IN fn:doc("transcripts.xml")//Transcript, \$s IN \$t/Student
	- LET \$c := \$t/CrsTaken

### RETURN

<StudSummary StudId={\$s/@StudId} Name={\$s/@Name}

TotalCourses =  ${f_n:count(f_n:distinct(Sc))}$  /> ORDER BY StudSummary/@TotalCourses

ÆThe *grouping effect* is achieved because \$c is bound to a *new* set of nodes for *each* binding of \$t.

*XML -- 82*

*CSC343 -- Introduction to Databases*

### *CSC343 -- Introduction to DatabasesQuantification in XQuery*

- ÆXQuery supports explicit quantification: SOME (∃) and EVERY (∀).
- $\rightarrow$ Example:

FOR \$t IN fn:doc("transcript.xml")//Transcript WHERE **SOME** \$ct IN \$t/CrsTaken

### **SATISFIES** \$ct/@CrsCode = "MAT123"

### RETURN \$t/Student

 $\rightarrow$  This is almost equivalent to:

FOR \$t IN fn:doc("transcript.xml")//Transcript, \$ct IN \$t/CrsTaken

### WHERE \$ct/@CrsCode = "MAT123" RETURN \$t/Student

*XML -- 83*→ **Not** quite equivalent, if students can take same course twice!*XML -- 84*

## *Implicit Quantification*

- $\rightarrow$ In SQL, variables that occur in FROM but not SELECT. are implicitly quantified with ∃. Likewise in XQuery, for variables that occur in FOR, but not RETURN.
- $\rightarrow$  However, XQuery variables are bound to doc nodes:
	- $\checkmark$  Two nodes may look textually identical but are still different nodes and thus different variable bindings;
	- $\checkmark$  Instantiations of the RETURN expression produced by binding variables to *different nodes* are output *even if these instantiations are textually identical.*
- $\rightarrow$ In SQL a variable can be bound to the same value only once; identical tuples are not output twice (in theory); *This is why the two queries in the previous slide are not equivalent*

# *More on Quantification*

- Æ*Retrieve all classes (from classes.xml) where each student took MAT123*
- $\rightarrow$  Hard to do in SQL (before SQL-99) because of the lack of explicit quantification.
	- FOR \$c IN fn:doc(classes.xml)//Class
	- LET  $\$ g:={(: Transcript records that correspond to class *\$c* :)
		- FOR \$t IN fn:doc("transcript.xml")//Transcript
		- WHERE  $$t/CrsTaken$  @Semester =  $$c/Q$  Semester
			- AND \$t/CrsTaken/@CrsCode = \$c/@CrsCode
		- RETURN \$t **}**
		- WHERE EVERY \$tr IN \$g SATISFIES
			- NOT fn:empty(\$tr[CrsTaken/@CrsCode="MAT123"])
		- *XML -- 85* RETURN \$c ORDER BY \$c/@CrsCode